Kassenärztliche Vereinigung Berlin, Masurenallee 6A, 14057 Berlin

An alle Ärztinnen und Ärzte mit einer Abrechungsgenehmigung für den Hepatitis-C-Vertrag

**Der Vorstand Ansprechpartner:** Service-Center Tel.: (030) 3 10 03 - 999 Fax: (030) 3 10 03 — 900 service-center@kvberlin.de

04. Dezember 2015

#### **Wichtige Hinweise zur Hepatitis-C-Behandlung bei Versicherten der AOK Nordost**

Sehr geehrte Kolleginnen und Kollegen,

Sie nehmen am Vertrag nach § 73a SGB V zur Behandlung von Hepatitis C teil. Erstmals ist nun eine Datenlieferung zum Zwecke der Evaluation erforderlich:

#### **Evaluation:**

Der Vertrag regelt, dass der behandelnde Arzt **nach Abschluss** einer antiviralen Therapie **quartalsweise** in **anonymisierter** Form sowohl die **Genotypen** als auch die jeweilige **Viruslast** (HCV-RNA) in elektronisch verarbeiteter Form im xls-Format (Excel) an die AOK Nordost zu Zwecken der Evaluation übermittelt.

Wir möchten Sie hiermit freundlich an den Termin erinnern und Ihnen die E-Mail-Adresse mitteilen, an die Sie die genannten Daten bitte senden.

Die Daten sollen erstmals zum **31. Januar 2016** und dann **quartalsweise**  an die AOK Nordost an folgende Adresse übermittelt werden:

# **E-Mail: HepatitisC\_Vertrag@nordostaok.de**

Die Excel-Liste sollte wie folgt aufgebaut sein:

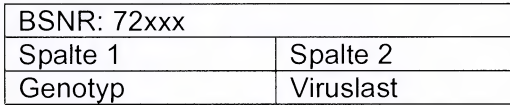

Bitte achten Sie darauf, dass Sie keine Versichertendaten nennen. Die Darstellung muss in anonymisierter Form erfolgen.

**Daten zur Evaluation nach Abschluss der Therapie an die AOK Nordost** 

**Erstmalig zum 31.01.2016 und dann quartalsweise** 

Seite 2 zum Brief vom 04. Dezember 2015

## Aufgrund des Datenschutzes gehen Sie bitte wie folgt vor:

Klicken Sie auf die Microsoft Office-Schaltfläche<sup>(Ba)</sup>, zeigen Sie auf **Vorbereiten,** und klicken Sie dann auf **Dokument verschlüsseln.** 

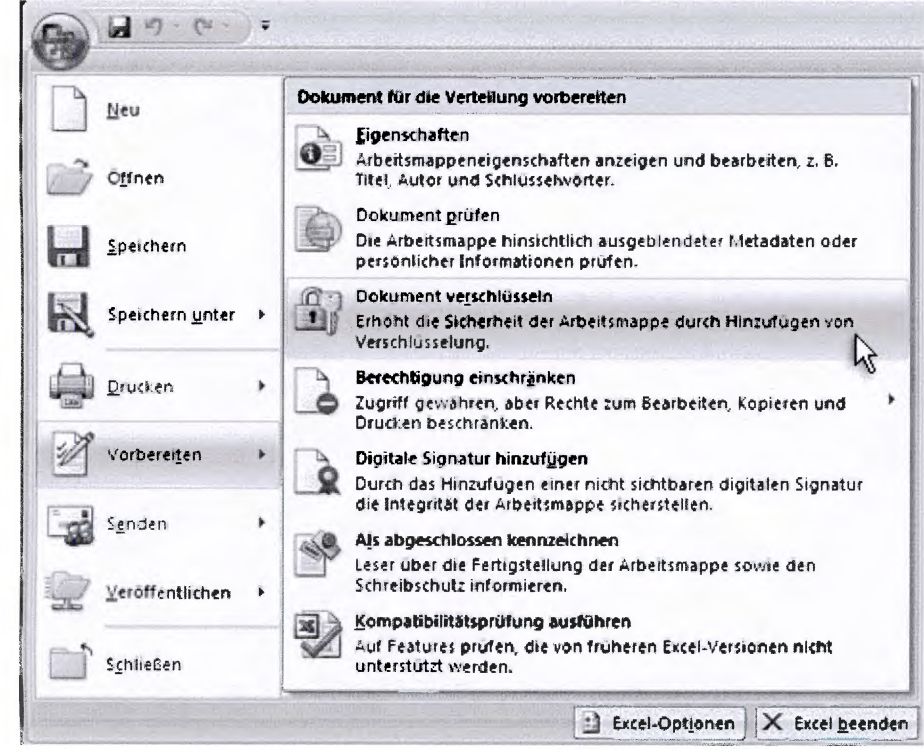

Geben Sie im Feld **Kennwort ein Kennwort ein, und klicken Sie dann auf OK.** Geben Sie im Feld **Kennwort erneut eingeben das Kennwort erneut**  ein, und klicken Sie dann auf **OK. Zum Speichern des Kennworts speichern** Sie die Datei.

Schicken Sie mit einer **ersten E-Mail** die **Excel-Datei an die o.g. E-Mail-Adresse.** Zum entschlüsseln der Datei **schicken Sie der AOK Nordost eine zweite E-Mail** mit dem **Passwort.** 

## **Wir haben für Sie noch weitere Informationen zum Vertrag:**

## **Teilnahme der Versicherten:**

In der Vergangenheit kam es zu Doppeleinschreibungen **bei Versicherten**  bei unterschiedlichen Ärzten. Bitte fragen Sie jeden **Versicherten, ob er**  sich bei einem anderen Arzt schon einmal eingeschrieben **hat. Die**  Teilnahmeerklärung des Versicherten wird an die AOK Nordost **(Adresse**  steht auf dem Formular) weitergleitet. Die AOK Nordost **wird bei** 

**Tipp: Dokument verschlüsseln** 

**Erste Mail: Datei senden** 

**Zweite Mail: Passwort mitteilen** 

**Achtung: Doppeleinschreibungen bei Versicherten** 

Seite 3 zum Brief vom 04. Dezember 2015

Kenntnisnahme einer Doppeleinschreibung den betroffenen Arzt kontaktieren. Der Versicherte muss sich dann entscheiden, bei welchem der beiden Ärzte er die Behandlung fortführen möchte. Die Teilnahme ist dann entweder bei dem ersten Arzt zu kündigen oder bei dem zweiten Arzt in einer 14-tägigen Frist nach Einschreibung zu widerrufen. Sicher ist, dass nur ein Arzt die Vergütung erhalten kann.

#### **Regelungen zur Abrechnung:**

Folgende Leistungen werden Ihnen außerhalb der morbiditätsbedingten Gesamtvergütung vergütet:

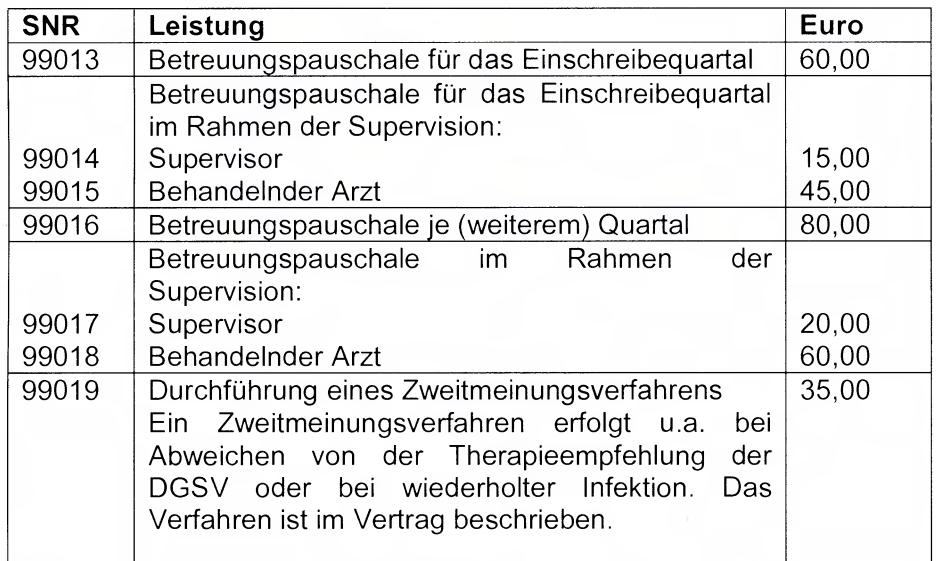

**Achtung:** Die Betreuungspauschalen 99016-99018 sind bereits ab der Behandlung des Versicherten abrechenbar, nicht erst bei (Arzneimittel-)Therapiebeginn.

## **Verordnungen und Therapieplan:**

Die antivirale Therapie wird auf Grundlage der aktuellen Empfehlungen der Deutschen Gesellschaft für Gastroenterologie, Verdauungs- und Stoffwechselkrankheiten (DGVS) entsprechend Anlage 3 (ergänzt S3- Leitlinie) geplant. In den Fällen, in denen der Gemeinsame Bundesausschuss (G-BA) im Zusammenhang mit der Nutzenbewertung von Arzneimitteln zur antiviralen Therapie der chronischen Hepatitis C Änderungen der Anlage XII der Arzneimittel-Richtlinien (AM-RL) vornimmt, sind diese Änderungen unter Berücksichtigung des Wirtschaftlichkeitsgebotes bei der Therapieplanung umzusetzen. Ist ein Arzneimittel für die HCV-

**Verordnungen leitliniengerecht und unter Beachtung der FNB gemäß § 35a Abs. 3 SGB V** 

**Betreuungspauschalen während der Behandlung abrechenbar (nicht erst ab Arzneimittel-Therapiebeginn)** 

Seite 4 zum Brief vom 04. Dezember 2015

Therapie neu zugelassen, gelten bis zum Vorliegen des Beschlusses des G-BA zur Frühen Nutzenbewertung (FNB) entsprechend § 35a Abs. 3 SGB V die jeweils aktuellen Empfehlungen der DGVS und des bng. Bei einer abweichenden Nutzenbewertung ist der Beschluss bei der Therapieplanung zu berücksichtigen. Weicht die individuell geplante Arzneimitteltherapie von den Empfehlungen entsprechend Anlage 3 oder von Anlage XII der AM-RL ab, leitet der Arzt innerhalb von 14 Tagen ein Zweitmeinungsverfahren ein. Grundsätzlich ist eine Arzneimitteltherapie des HCV mit neu zugelassenen Medikamenten unter Beachtung der Vertragsinhalte und unter der Maßgabe einer notwendigen, zweckmäßigen ausreichenden, indikationsgerechten und wirtschaftlichen Verordnung zu Lasten der AOK Nordost möglich. Bei der Verordnung dieser Arzneimittel weisen wir nachdrücklich darauf hin, dies hinreichend zu begründen und in der Patientenakte zu dokumentieren.

Diese und weitere Informationen sowie den Vertrag und alle Anlagen zum Vertrag finden Sie auf der Homepage der Kassenärztlichen Vereinigung Berlin *www.kvberlin.de> für die Praxis> Qualität>Überblick>Hepatitis-C-Virus (HCV)-Infektionen (AOK Nordost)* 

#### **Ansprechpartner:**

Sollten Sie Fragen zum Vertrag, zur Verordnung oder zur Qualitätssicherung haben, stehen Ihnen die Mitarbeiter des Service Centers der KV Berlin gerne telefonisch zur Verfügung.

**Ansprechpartner: Service-Center der KV Berlin** 

**ft 31003-999** 

Mit freundlichen Grüßen

...,..---

Dr. med. Uwe Kraffel Burkhard Bratzke Stelly. Vorstandsvorsitzender Mitglied im Vorstand